# AutoCAD Crack Full Version [32|64bit]

# **Download**

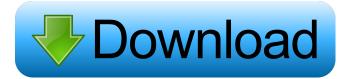

## **AutoCAD Crack + Keygen For (LifeTime)**

History AutoCAD Activation Code 2017 - Current Version AutoCAD was originally developed by Edwin Hatchett as an internal program to help manage a database of drawings. Hatchett founded AutoDesk in 1979 as Autodesk, Inc., with an initial product of basic drafting software for the Apple II microcomputer. The early AutoCAD was simply a program that could draw with a mouse and print out a drawings. It was released as a shareware (free) product and sold from 1983 to 1988. In the early years of the personal computer, most users were computer science graduates or graduates in engineering, architecture, or construction. AutoCAD was the first high-quality application that was widely used by non-engineers in such fields as surveying and architectural drafting. Early versions were released for the Apple II in 1981 and for the IBM PC and compatibles (PC/XT/AT/PS/2/3) in 1984. The first version of AutoCAD to support multi-user (user shared) environments was AutoCAD 2000, released for the Apple IIgs (the first color graphics display for the Apple II) in 1994. AutoCAD LT (and 2D for Windows) was released in 1994 for the PC/XT/AT/PS/2/3. It was a "lite" version of the AutoCAD application. This version was originally limited to two-dimensional drafting and was later enhanced with the inclusion of more functionality. In 1996, with the release of AutoCAD 1997, the first version to include 3D and Mac OS compatibility, the original AutoCAD software was renamed to AutoCAD to avoid confusion with the new 2D AutoCAD LT program. The software was also released for the Windows 3.1 operating system. In 1998, after the successful release of AutoCAD 2000, which introduced multi-user, multi-platform compatibility, AutoDesk released AutoCAD 2001 and rebranded AutoCAD as AutoCAD LT. AutoCAD 2002 (through AutoCAD 2003) introduced the first solid (non-wireframe) 3D modeling capability, and was the first release that supported bitmap (also known as pixel-based) graphics on a Mac. AutoCAD 2003 also introduced true AutoLISP programming support, which allowed users to create their own macros (including commands and functions). AutoCAD 2004 introduced advanced engineering features, including the option to easily create dynamic

## **AutoCAD Crack + Free Download [Win/Mac]**

Community interest in AutoCAD Cracked Version developed rapidly. A market forum named The AutoCAD Insider was first launched in 1997, as the first community forum for AutoCAD users, developers, programmers, and vendors. Many applications have been developed to make AutoCAD faster and easier to use. Many are available on the internet via the Internet Explorer, Explorer for Windows 95 and Windows NT, Mozilla Firefox, Netscape 7, Opera, Internet Explorer versions 5.01 to 10, as well as Explorer for Macintosh. The most frequently used extensions are the AcChange.acad.dll (for AutoCAD 2000) and the AutodeskChange.acad.dll (for AutoCAD LT) which are used to manipulate the current drawing, select and change options on the drawing, edit functions, and find other user's files and information through the use of the Internet. AutoCAD, AutoCAD LT, and their plug-ins and extensions can be obtained for free from the Autodesk website, while Autodesk products are obtained at different prices. Additional features The Productivity Power Tools release in 2007 added tools to help users increase their productivity. The following is a list of the features in the AutoCAD family as of 2017: AutoCAD 2017 was released in the Autumn of 2015. AutoCAD LT 2017 was released in the Autumn of 2016. See also Autodesk Comparison of CAD editors for CAE Comparison of CAD editors for CAM Comparison of CAD editors for CAE (not in particular) Comparison of CAD editors for CADD Comparison of CAD editors for Mechanical 3D Comparison of CAD editors for Mechanical 3D (also not in particular) Comparison of CAD editors for Solid modeling List of editors for digital drawing software List of 3D graphics software List of Computer Aided Design software List of Computer-aided design editors List of Computer-aided design editors for CAE List of Computer-aided design editors for CAE (also not in particular) List of computer-aided design editors for Computer-aided design software List of computer-aided design editors for CAE (not in particular) List of computer-aided design editors for Computer-aided design software List of Computer-aided design editors for Solid modeling List of Computer-aided design editors for Solid modeling (not in particular) List of digital drafting software List 5b5f913d15

#### **AutoCAD Activation Code Download**

Open the program and choose the model you need to change. Open the file with the change you need to make and save it to your computer. On your computer choose WinRAR and compress it. Extract the file you made earlier to your Autodesk folder. Run the activation program. You should be able to log in to the account you had before and run the program successfully. Enjoy the changes you made. [Conventional tomography with the monocrystalline scintillation camera and fluoroscopy during interventions in the abdomen]. The use of monocrystalline cameras during abdominal interventions can be made safely because of the very high resolution of the system. The addition of fluoroscopy, however, increases the incidence of positional effects, in particular in oblique projections. The significance of these effects has been determined in a series of 290 patients. It has been possible to demonstrate the effects and their significance. The ability to correct these effects means that the fluoroscopic component of tomography can now be used more 2005 - 2014 G-Truc Creation (www.g-truc.net) /// Permission is hereby granted, free of charge, to any person obtaining a copy /// of this software and associated documentation files (the "Software"), to deal /// in the Software without restriction, including without limitation the rights /// to use, copy, modify, merge, publish, distribute, sublicense, and/or sell /// copies of the Software, and to permit persons to whom the Software is /// furnished to do so, subject to the following conditions: /// /// The above copyright notice and this permission notice shall be included in /// all copies or substantial portions of the Software. /// /// THE SOFTWARE IS PROVIDED AS IS", WITHOUT WARRANTY OF ANY KIND, EXPRESS OR /// IMPLIED, INCLUDING BUT NOT LIMITED TO THE WARRANTIES OF MERCHANTABILITY, /// FITNESS FOR A PARTICULAR PURPOSE AND NONINFRINGEMENT. IN NO EVENT SHALL THE /// AUTHORS OR COPYRIGHT HOLDERS BE LIABLE FOR ANY CLAIM, DAMAGES OR OTHER /// LIABILITY, WHETHER IN AN ACTION OF CONTRACT, TORT OR OTHERWISE, ARISING FROM, /// OUT

#### What's New in the AutoCAD?

Drafting: Drawing with the right tip or options of the pen leads to clean, accurate lines and precise 3D objects. Combine several pencils with one stroke. Adjust the color of your shading with two clicks of the mouse. Erase to easily delete lines. (video: 1:00 min.) Multiuser Collaboration: Share and edit content among coworkers, clients, and suppliers. Coordinate work with partners, using a collaborative drawing board. (video: 1:00 min.) Free Webinar on AutoCAD 2023: How to make your drawings easier, faster, and more effective. In this webinar, you will learn the newest features of AutoCAD 2023 and how to save time and money with these features. (video: 60 min.) Build 40 years of free tutorials into one place. Read thousands of AutoCAD tips and tricks that make your life easier. 3D objects: Use one-click editing to position 3D shapes like a carousel. Easily select and rotate 3D objects with one click. Or transform them into a 3D object you can view from any angle. Import 3D models, including video, into your drawings. (video: 20:30 min.) PDF: Make PDFs of your drawings for easy distribution. (video: 3:00 min.) Stickers: Print professional-quality, water-soluble adhesive stickers directly from AutoCAD. Choose from thousands of graphics you can use as overlays on 2D or 3D objects. Use the built-in transparency controls to get the look you want. Add text, merge layers, or create sticky notes with just a few clicks. (video: 12:00 min.) PDF/X: Export objects to PDF/X, the new PDF standard for 3D. It's part of the growing PDF family that's the industry's most comprehensive, flexible, and secure publishing format. You can work in a single-page PDF/X file, a single-page PDF, or even a single shape. Using PDF/X simplifies the workflow. Read the PDF/X specification in the AutoCAD Help system. (video: 20:15 min.) Tag and Filter:

# **System Requirements For AutoCAD:**

As a reminder: Mobile devices with bluetooth can use a dongle to link their smartphones, tablets, laptops, PCs and even TV-sets. There are a number of options and their number is constantly growing. If you cannot find a way to connect with your device, just check the options in the game. Designed for: Mobile devices, tablets and laptops Minimum specifications: OS: Windows 7 Processor: Dual Core CPU @ 1.6GHz Memory: 1 GB Graphics: We

#### Related links:

https://commongroundva.com/wp-content/uploads/2022/06/dagngle.pdf

http://www.renexus.org/network/upload/files/2022/06/qRddoi9Ane5Df4RUt4Bs 07 bc3652281b097ab76df1edeeae0abea7 file.pdf

https://logocraticacademy.org/autocad-24-0-crack-with-license-code-free/

https://adhicitysentulbogor.com/wp-content/uploads/2022/06/wyllell.pdf

https://song-signs.com/autocad-pc-windows-final-2022/

https://badgercreekstudio.com/wp-content/uploads/2022/06/alistere.pdf

http://www.rathisteelindustries.com/autocad-2021-24-0-torrent-download-x64-2022-new/

https://coopergoody.com/?p=26925

http://festivaldelamor.org/?p=5024167

http://www.camptalk.org/wp-content/uploads/2022/06/AutoCAD-11.pdf

https://tourismcenter.ge/wp-content/uploads/2022/06/AutoCAD-4.pdf

https://furparentproducts.com/2022/06/07/autocad-crack-3264bit-updated-2022/

https://civing.info/wp-content/uploads/2022/06/AutoCAD-15.pdf

https://unsk186.ru/autocad-22-0-activation-code-for-pc-2022-latest/

http://simmico.ca/2022/06/07/autocad-crack-incl-product-key-2/

https://newsandfly.com/airlines/asia/nepal-airlines/autocad-2017-21-0-crack-download-latest-2022/

https://galaxy7music.com/wp-content/uploads/2022/06/AutoCAD-5.pdf

https://persbitmiscbugot.wixsite.com/jibtatego/post/autocad-crack-with-registration-code-march-2022

https://tueventoenvivo.com/wp-content/uploads/2022/06/AutoCAD-4.pdf

https://purosautospittsburgh.com/?p=28329